## **WARUNKI TECHNICZNE**

# **Cyfryzacja dokumentacji państwowego zasobu geodezyjnego i kartograficznego w zakresie operatów technicznych, map ewidencyjnych, leśnych oraz zarysów.**

- **1.** Dane formalno-organizacyjne
	- **1.1.** Przedmiot opracowania

Cyfryzacja dokumentacji PZGiK

**1.2.** Obszar opracowania

Powiat nowotomyski

**1.3.** Obowiązujące podstawowe przepisy prawne

- Ustawa z dnia 17 maja 1989 r. – Prawo geodezyjne i kartograficzne (t.j. Dz. U. z 2021r. poz. 1990 z późn. zm.),

- Ustawa z dnia 10 maja 2018 r. o ochronie danych osobowych (t.j. Dz. U. z 2019r. poz. 1781),

- Rozporządzenie Rady Ministrów z dnia 15 października 2012r. w sprawie państwowego systemu odniesień przestrzennych (Dz. U. poz. 1247 z późn. zm.),

- Rozporządzenie Ministra Rozwoju, Pracy i Technologii z dnia 2 kwietnia 2021 r. w sprawie organizacji i trybu prowadzenia państwowego zasobu geodezyjnego i kartograficznego (Dz. U. poz. 820),

- Rozporządzenie Ministra Rozwoju z dnia 18 sierpnia 2020 r. w sprawie standardów technicznych wykonywania geodezyjnych pomiarów sytuacyjnych i wysokościowych oraz opracowywania i przekazywania wyników tych pomiarów do państwowego zasobu geodezyjnego i kartograficznego (t.j. Dz. U. z 2022 r. poz. 1670),

- Rozporządzenie Ministra Administracji i Cyfryzacji z dnia 22 grudnia 2011r. w sprawie rodzajów materiałów geodezyjnych i kartograficznych, które podlegają ochronie zgodnie z przepisami o ochronie informacji niejawnych (Dz. U. Nr 299, poz. 1772),

- Ustawa z dnia 27 lipca 2001 r. o ochronie baz danych (t.j. Dz. U. z 2021 r. poz. 386),

- Materiały pomocnicze – Instrukcja eksploatacyjna systemu GEO-INFO 7.

- **2.** Wymagania szczegółowe realizacji zamówienia
	- **2.1.** Miejsce realizacji zamówienia
		- a. Miejscem wykonywania czynności związanych z realizacją zamówienia będzie siedziba Wykonawcy. Spotkania organizacyjne w PODGiK odbywać się będą w związku z wypożyczaniem materiałów zasobu do skanowania, ze zwrotem partii dokumentów oraz wypożyczeniem następnej. Podczas wizyty upoważniony przedstawiciel Wykonawcy przedstawi każdorazowo aktualnie wykonany zakres prac, napotkane trudności, a z pracownikami PODGiK wyjaśnione zostaną wątpliwości Wykonawcy. Przebieg powyższych spotkaniach oraz poczynione na nich ustalenia, Wykonawca odnotuje w Dzienniku Robót.
		- b. Czynności związane z numerowaniem i skanowaniem materiałów zasobu Wykonawca przeprowadzi w swojej siedzibie przy wykorzystaniu własnego sprzętu.
		- c. Czynności związane z importem dokumentów elektronicznych Wykonawca przeprowadzi zdalnie, na bazie danych Zleceniodawcy przy pomocy zabezpieczonego oraz zaszyfrowanego połączenia VPN (Wirtualna Sieć Prywatna).
	- **2.2.** Charakterystyka materiałów
		- a. Dokumentacja przeznaczona do cyfryzacji stanowi materiały podstawowe operaty techniczne, mapy oraz zarysy dla terenu powiatu Nowotomyskiego. Dokładne lokalizacje poszczególnych dokumentów wskazano w tabeli 1.
		- b. Szacunkowa ilość dokumentów podlegającym przetworzeniu do postaci elektronicznej przedstawia tabela1. Do przetworzenia w niniejszym zamówieniu stwierdzono w sumie 45 metrów bieżących operatów technicznych. Nie wliczono do tej liczby arkuszy map i zarysów.
		- c. Szacunkowo 35% operatów technicznych to operaty z ilością szkiców > 10. Wliczono w tą liczbę operaty również z modernizacji EGiB, założenia mapy zasadniczej itp., które stanowią po kilka tomów dokumentacji.

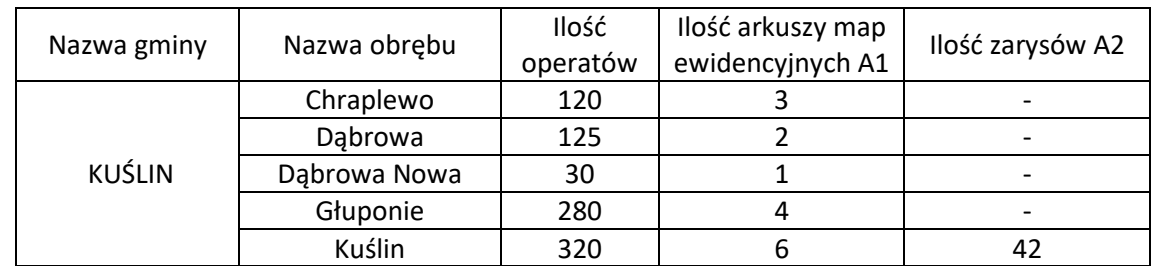

Tab. 1 Ilość dokumentacji w poszczególnych obrębach:

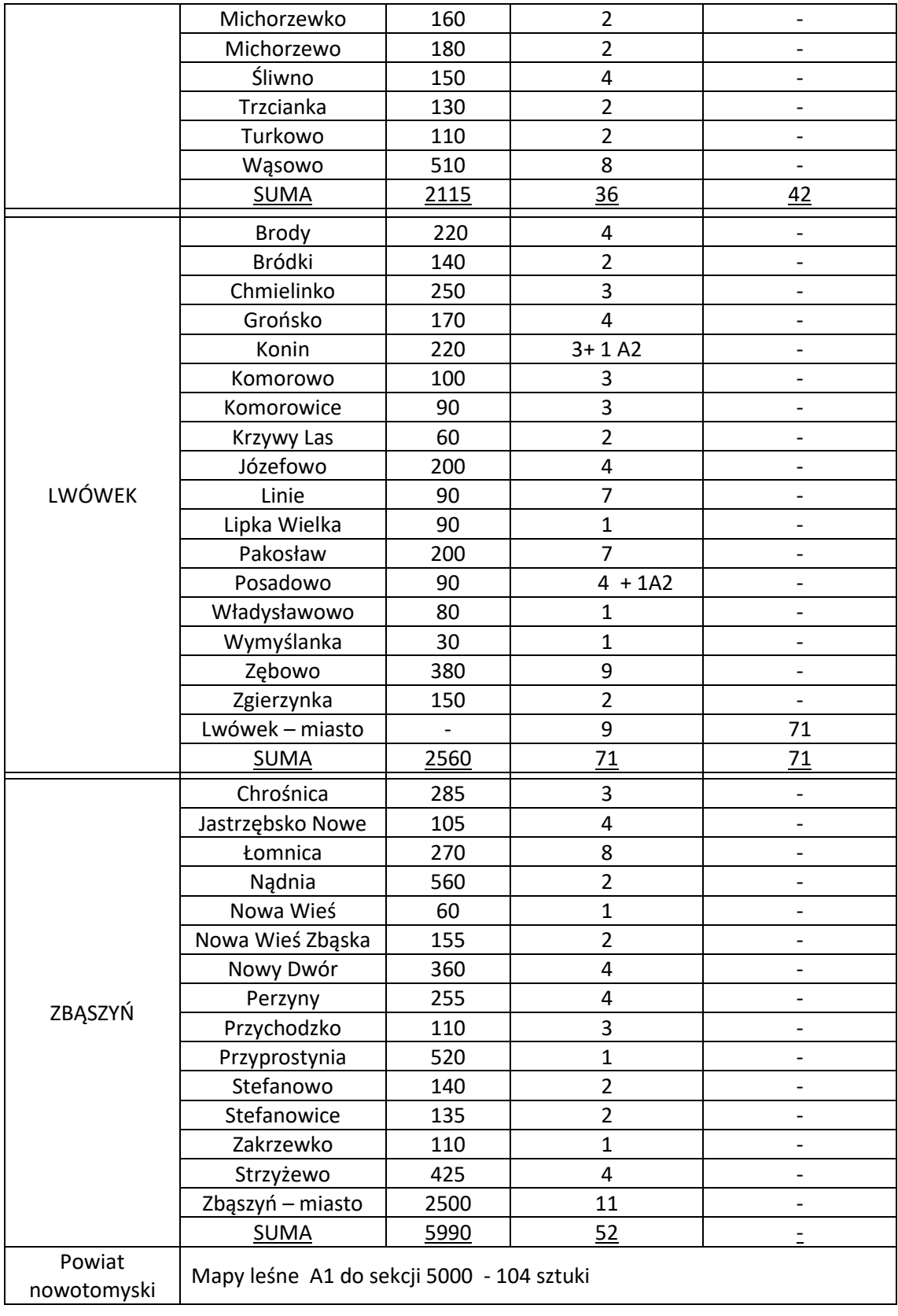

Tab. 2 Łączna ilość dokumentacji podlegająca cyfryzacji.

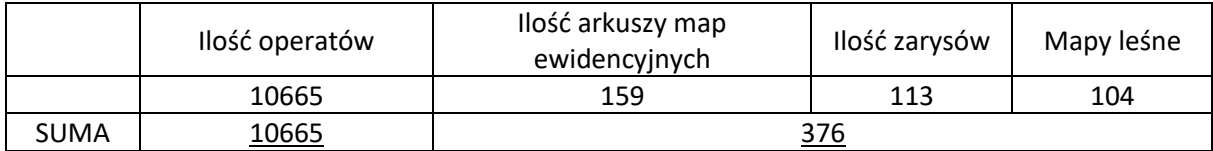

- d. Łączna ilość operatów technicznych = 10665 sztuk +/- 5%.
- e. Łączna ilość dokumentów (map ewidencyjnych, leśnych, zarysów) = 376 sztuk +/-5%.
- **3.** Zakres opracowania
	- **3.1.** Ogólny zakres prac
		- a. Celem prac jest przetworzenie analogowych dokumentów do postaci elektronicznej w systemie SIP GEO-INFO 7, w celu dostosowania zasobu do wymogów Rozporządzenia Ministra Rozwoju, Pracy i Technologii z dnia 2 kwietnia 2021r. w sprawie organizacji i trybu prowadzenia państwowego zasobu geodezyjnego i kartograficznego (Dz. U. poz. 820).
		- b. Na dokumentach zasobu znajdują się błędne identyfikatory materiałów zasobu, należy je usunąć, włącznie z pieczątkami organu, które są zbędne (zakres danych do usunięcia z dokumentów należy ustalić na pierwszym spotkaniu organizacyjnym w PODGiK). Usunięcia zbędnej treści należy dokonać w sposób nienaruszający treści samego dokumentu.
		- c. Wykonawca opisze dokumenty identyfikatorami zasobu, zgodnie z §9 Rozporządzenia Ministra Rozwoju, Pracy i Technologii z dnia 2 kwietnia 2021r. w sprawie organizacji i trybu prowadzenia państwowego zasobu geodezyjnego i kartograficznego (Dz. U. poz. 820). Po zanumerowaniu dokumentacji Wykonawca przekształci dane analogowe do postaci cyfrowej.
		- d. Wydanie (wypożyczenie) materiałów będzie następować etapowo (gminami) oraz protokolarnie, przy czym wypożyczenie stosownej dokumentacji nastąpi wyłącznie na okres prac związanych ze skanowaniem. Przewóz dokumentacji odbywać się będzie z zachowaniem należytego bezpieczeństwa – ochrona danych osobowych. Wykonawca zapewnia odpowiednie pojemniki (kartony, sztywne plastikowe skrzynie, itp.) do transportu materiałów. Pojemniki nie mogą powodować uszkodzeń udostępnionej dokumentacji.
		- e. Podczas prowadzenia prac Wykonawca jest zobowiązany do:
			- Zachowania należytej staranności przy korzystaniu z udostępnionych materiałów.
- Dostosowania metod i urządzeń skanujących do rodzaju i stanu (jakości) skanowanych materiałów.
- Niewykorzystywania udostępnionych materiałów do innych celów niż określonych w umowie.
- Nieudostępniania oryginałów ani kopii materiałów będących przedmiotem zamówienia innym podmiotom.
- Nieudostępniania, nierozpowszechniania danych zawartych w ww. dokumentach.
- Niezmieniania struktury oraz treści ww. dokumentów w jakikolwiek sposób.
- f. Operat techniczny

Wykonawca zobowiązany jest do przekazania Powiatowemu Ośrodkowi Dokumentacji Geodezyjnej i Kartograficznej operatu technicznego w postaci elektronicznej, zawierającego:

- 1) Dziennik Robót ze wszystkimi uzgodnieniami między Wykonawcą a Zamawiającym wraz z podpisem Geodety Powiatowego.
- 2) Sprawozdanie techniczne z opisem wykonanej pracy, w tym napotkanych problemów i zastosowanych sposobów ich rozwiązania.
- 3) Raport o stanie ilościowym i jakościowym oraz ewentualnych ubytkach w stanie operatów w stosunku do pierwotnie wykazanych.
- 4) Nośniki elektroniczne z kompletem danych.
- 5) Raporty z kontroli roboczej bazy danych.

### **3.2.** Skanowanie oraz numerowanie dokumentacji technicznej

- a. Zakres numeracji zostanie przekazany przez Zamawiającego w terminie 5 dni roboczych od przekazania przez Wykonawcę zapotrzebowania (drogą mailową) na konkretną ilość numerów, ustaloną po dokonaniu przez Wykonawcę analizy przekazanych materiałów. Wykorzystanie niezarezerwowanej numeracji stanowiło będzie błąd w protokole weryfikacji zamówienia. Pozostawienie luki w numeracji lub niewykorzystanie zarezerwowanych numerów stanowiło będzie podstawę do konieczności przenumerowywania dokumentacji.
- b. Dokumenty należy zeskanować (nie dopuszcza się wykonywania fotografii dokumentów) w taki sposób, aby wszelkie dane (miary, opisy) były czytelne (poziom właściwej jakości określi Zamawiający). W pierwszej kolejności skanowaniu podlegają operaty techniczne, bez stron niestanowiących materiałów zasobu, np.:
	- wypisy z rejestru gruntów
- wypisy z kartoteki budynków
- rekordy działek, klasoużytków, budynków, punktów
- opisy topograficzne (chyba, że podlegały aktualizacji geodety)
- zgłoszenia prac geodezyjnych
- protokoły weryfikacji
- licencję wydawaną Wykonawcy
- wniosek o uwierzytelnienie dokumentów
- zawiadomienie o przekazaniu wyników prac
- c. W przypadku operatu w którym wykonano ≤10 szkiców wszystkie dokumenty operatu skanujemy do jednego pliku PDF, natomiast w przypadku operatu w którym wykonano > 10 szkiców, wszystkie dokumenty operatu skanujemy do jednego pliku PDF, natomiast dodatkowo wyodrębniamy wszystkie szkice, dla których należy określić odrębne zasięgi. Szkic = zasięg.
- d. W przypadku skanowania oraz numerowania analogowych map ewidencyjnych przyjąć należy jeden id materiału zasobu dla gminy w roku 1960. Wówczas zasięg zasobu będzie dotyczył obszaru całej gminy, natomiast każdy kolejny plik arkusza ewidencyjnej mapy analogowej będzie przyjmował numer wraz z oznaczeniem, np. P.3015.1960.100\_m1, P.3015.1960.100\_m2, itd.
- e. W przypadku skanowania oraz numerowania zarysów przyjąć należy jeden id materiału zasobu dla obszaru gminy w roku 1980. Wówczas zasięg zasobu będzie dotyczył obszaru całej gminy, natomiast każdy kolejny zarys będzie przyjmował numer wraz z oznaczeniem, np. P.3015.1980.100\_z1, P.3015.1980.100\_z2, itd.
- f. W przypadku skanowania oraz numerowania map leśnych przyjąć należy jeden id materiału zasobu dla wszystkich map w roku 1980. Wówczas zasięg zasobu będzie dotyczył obszaru całego powiatu, natomiast każda kolejna mapa będzie przyjmowała numer wraz z oznaczeniem, np. P.3015.1980.100\_ML1, P.3015.1980.100\_ML2, itd.
- g. Dokumenty uszkodzone (pogięte, porwane itp.) muszą zostać przygotowane do skanowania w sposób, który nie doprowadzi do zniszczenia przy ich przetwarzaniu (podklejenie oryginału, wykonanie kopii, itp.). Wykonawca może zaproponować własne rozwiązania i stosować je po uzgodnieniu.
- h. W przypadku zniszczenia dokumentów w wyniku wykonywania zlecenia, Wykonawca jest zobowiązany do naprawienia powstałych uszkodzeń, przywrócenia czytelności dokumentu na własny koszt, w sposób wskazany przez PODGiK.
- i. W przypadku jakichkolwiek wątpliwości, co do wykonywanych czynności, należy przeprowadzić niezbędne uzgodnienia z Zamawiającym. Wątpliwości przedstawiać

Zamawiającemu na spotkaniach organizacyjnych w PODGiK. Wszelkie ustalenia winny posiadać formę pisemną i muszą zostać zawarte w Dzienniku Robót. Ograniczenia systemowe po stronie Wykonawcy, które mogą wyniknąć w trakcie opracowania nie mogą wpłynąć na efekt końcowy realizacji zadania. W sytuacji braku możliwości określenia zasięgu dla operatów/szkiców należy na spotkaniu organizacyjnym przedstawić Zamawiającemu listę operatów/szkiców do analizy pracowników PODGiK celem potwierdzenia braku takiej możliwości. Ostatecznie po uzyskaniu informacji od pracownika merytorycznego zajmującego się zasobem, należy uzupełnić brakujące lokalizacie, a w przypadku braku możliwości ich określenia oznaczyć plik litera "x".

#### **3.3.** Zasilanie bazy danych PZGiK

- a. W celu weryfikacji opracowania na poszczególnych etapach pracy, Wykonawca przekazuje Zamawiającemu eksport bazy danych zasięgów zasobu geodezyjnego .giv\* oraz zeskanowane pliki PDF na serwerze ftp.
- b. Po pozytywnej weryfikacji każdego z etapów prac dokonanej przez Zamawiającego należy w buforze modyfikacji obiektów lub zmianie innej dokonać importu całości opracowania, natomiast pliki umieścić w odpowiednich folderach (rocznikach) na serwerze PODGiK. Z uwagi na fakt, iż tut. Organ prowadzi PZGiK przy pomocy oprogramowania Geo-Info Ośrodek, po dokonaniu powyższego importu, należy dokonać synchronizacji danych z modułem Ośrodek, dokumenty wraz z zasięgami muszą być dostępne z pozycji modułu Geo-Info Ośrodek jak i Geo-Info Mapa.
- c. Wykonując czynności w module Geo-Info Mapa, dla operatów z ilością szkiców >10 należy utworzyć obiekty operat techniczny zawierający plik całego operatu oraz obiekty zasięg zasobu geodezyjnego dla szkiców. W zakładce atrybutów należy uzupełnić dla operatu technicznego np. 100 w 2000 roku:
	- Id materiału zasobu P.3015.2000.100
	- Oznaczenie P.3015.2000.100
	- Typ zasobu operat techniczny
	- Jednostka segregująca identyfikator obrębu
	- Id zgłoszenia lub KERG wg wzoru KERG 979-73/2007, DZ 2680/2007, Ks.Rob.71/1963
	- Rok zamówienia 2000 zgodny z identyfikatorem materiału zasobu oraz danymi w operacie

Natomiast w zakładce pliki -> dodaj, należy uzupełnić:

- Nr identyfikacyjny stanowi numer zgodny z numeracją operatu technicznego P.3015.2000.100
- $\bullet$  Opis stanowi treść "operat techniczny"
- Rodzaj operat techniczny
- Plik wybór pliku
- Folder wskazanie ścieżki umieszczonych na dysku zeskanowanych  $d$ okumentów – "operaty"

Dla szkicu polowego z operatu 100 w 2000 roku:

- Id materiału zasobu P.3015.2000.100
- Oznaczenie P.3015.2000.100\_s1, P.3015.2000.100\_s2, itd.
- Typ zasobu szkic polowy sytuacyjny
- Jednostka segregująca identyfikator obrębu
- Id zgłoszenia lub KERG wg wzoru KERG 979-73/2007, DZ 2680/2007, Ks.Rob.71/1963
- Rok zamówienia 2000 zgodny z identyfikatorem materiału zasobu oraz danymi w operacie

Natomiast w zakładce pliki -> dodaj, należy uzupełnić:

- Nr identyfikacyjny stanowi numer zgodny z numeracją operatu technicznego P.3015.2000.100\_s1, P.3015.2000.100\_s2, itd.
- Opis stanowi treść "szkic polowy" uzupełniona o informację jakich OBECNYCH działek on dotyczy np. "szkic polowy dz. 123, 128, 200". W treści wymienić należy wszystkie obecne działki, których dotyczy szkic.
- Rodzaj szkic polowy/zbiór szkiców polowych. BARDZO WAŻNY ATRYBUT.
- Plik wybór pliku
- Folder wskazanie ścieżki umieszczonych na dysku zeskanowanych  $d$ okumentów – "operaty"

Po prawidłowym wprowadzeniu obiektów w module Geo-Info Mapa, należy dokonać synchronizacji danych tak, aby zasoby pojawiły się w module Ośrodek. Całość powyższych czynności można dokonywać z poziomu modułu Ośrodek w następujący sposób:

Dla odpowiednio zanumerowanych oraz zeskanowanych dokumentów należy w aplikacji Geo-Info Ośrodek, obsługiwanej przez Zamawiającego, w zakładce materiały zasobu -> operaty techniczne -> utworzyć operat techniczny o nadanym wcześniej identyfikatorze -> uzupełnić wszystkie niezbędne atrybuty zasobu -> określić zasięg

powierzchniowy dla operatu technicznego w zakładce zasięg -> w zakładce pliki, wskazać plik operatu technicznego, a także szkiców polowych (jeśli dotyczy) -> W zakładce pliki -> dodaj, dla każdego pliku z osobna należy uzupełnić wszystkie dostępne pola opisowe oraz atrybuty:

- Nr identyfikacyjny stanowi numer zgodny z numeracją operatu technicznego P.3015.2000.100\_s1, P.3015.2000.100\_s2, itd.
- Opis stanowi treść "szkic polowy" uzupełniona o informację jakich OBECNYCH działek on dotyczy np. "szkic polowy dz. 123, 128, 200". W treści wymienić należy wszystkie obecne działki, których dotyczy szkic.
- Rodzaj szkic polowy/zbiór szkiców polowych. BARDZO WAŻNY ATRYBUT.
- Plik wybór pliku
- Folder wskazanie ścieżki umieszczonych na dysku zeskanowanych dokumentów "operaty"

Po dodaniu dokumentu w zakładce pliki dla każdego należy wskazać zasięg tak, aby każdy szkic, posiadał swój niezależny poligon.

W zakresie analogowych map ewidencyjnych, map leśnych oraz zarysów postępujemy analogicznie. Np. dla analogowych map ewidencyjnych z obszaru gminy Kuślin w obrębie Chraplewo, gdzie występują 3 arkusze mapy o identyfikatorze: np. 100 w 1960 roku:

- Id materiału zasobu P.3015.1960.100
- Oznaczenie P.3015.1960.100\_m1, kolejny P.3015.1960.100\_m2, P.3015.1960.100\_m3, dla kolejnych obrębów w danej gminie - P.3015.1960.100\_m4, P.3015.1960.100\_m5, itd.
- Typ zasobu mapa ewidencyjna analogowa
- Jednostka segregująca identyfikator obrębu
- Id zgłoszenia lub KERG wg wzoru KERG 979-73/2007, DZ 2680/2007, Ks.Rob.71/1963 numer z mapy
- Rok zamówienia należy uzupełnić zgodnie z datą aktualności z konkretnego arkusza.

Natomiast w zakładce pliki -> dodaj, należy uzupełnić:

- Nr identyfikacyjny stanowi numer zgodny z id zasobu oraz oznaczeniem P.3015.1960 m1
- Opis stanowi treść "Chraplewo ark. 1, Chraplewo ark. 2, itd."
- Rodzaj mapa ewidencyjna analogowa
- Plik wybór pliku
- Folder wskazanie ścieżki umieszczonych na dysku zeskanowanych dokumentów "operaty"

### **3.4.** Kontrole systemowe

Po zaktualizowaniu zasobu, należy porównać dokumenty podłączone w Ośrodku z ich fizycznymi odnośnikami na serwerze. Powyższą czynność można wykonać w module Geo-Info Mapa – narzędzia -> analizy i kontrole -> kontroluj powiązania obiektów z plikami.

- **4.** Zasady odbioru i weryfikacji opracowania
	- Po wykonaniu każdego etapu prac Wykonawca informuje Zamawiającego drogą elektroniczną o gotowości do przekazania części opracowania do weryfikacji.
	- Po zrealizowaniu całości opracowania Wykonawca importuje opracowanie do PZGiK, wykonuje kontrole systemowe oraz przekazuje Zamawiającemu na piśmie w postaci elektronicznej gotowość do ostatecznej weryfikacji oraz obioru prac.
	- Zamawiający dokonuje weryfikacji dokumentacji wraz z zasięgami, w przypadku wystąpienia usterek lub innych nieprawidłowości w przekazanych danych, Zamawiający przekaże protokół weryfikacji z wskazanymi błędami do poprawy.
	- Wykonawca po dokonaniu poprawy wszystkich usterek wykazanych przez Zamawiającego ponownie zgłosi gotowość do ostatecznej weryfikacji.
	- Pozytywny wynik weryfikacji całości opracowania warunkuje możliwość dokonania synchronizacji danych geo-info Mapy oraz modułu Ośrodek. Po dokonaniu powyższej synchronizacji, Zamawiający weryfikuje jej poprawność. W przypadku pozytywnego połączenia danych zasobu następuje przyjęcie operatu technicznego do PZGiK, a następnie odbiór końcowy prac.

Szczegółowy harmonogram odbioru prac stanowi załącznik nr 2 do Umowy.

Wszelkie sytuacje wymagające dodatkowych uzgodnień muszą być omawiane na bieżąco i potwierdzane wpisem do dziennika roboty wraz z podpisem Geodety Powiatowego. Uzgodnienia po przekazaniu opracowania, traktowane będą jako próba odstępstwa od Umowy.

Na dzień 14.03.2023r., Powiatowy Zasób Geodezyjny i Kartograficzny prowadzony jest w programie SIP Geo-Info Ośrodek v. 22.4.3.2 oraz Geo-Info Mapa v. 22.4.1.0 Oprogramowanie podlega bieżącej aktualizacji – zalecane jest posiadanie oprogramowania kompatybilnego, jak w PODGiK, w celu poprawnej wymiany danych.

Warunki techniczne opracowała zatwierdził dnia 14.03.2023r. dnia 14.03.2023r.:

……………………………….............…………… ........................................................... /podpis i imienna pieczątka/ /podpis i imienna pieczątka/

/-/ Małgorzata Wilczek /-/ Paweł Gorzelańczyk